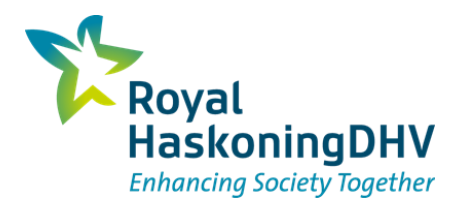

# Pilot Aa of Weerijs – profile optimizer

*TKI 5 – Brabantse Delta*

Rineke Hulsman 09 juni 2022

# **Toelichting pilot**

- **Projectdoel:** 
	- Doorlopen en ontwikkelen van de volledige workflow vanuit kernregistratie naar een D-Hydro model
	- Bouw van een functionerend hydraulisch model dat geschikt voor de case studie
- Casestudie Aa of Weerijs:
	- Stroomgebied Aa of Weerijs kent problemen bij droogte
		- Water vasthouden:
			- **Minder baggeren**
			- B en C watergangen niet baggeren
		- **•** Optimaliseren profiel

### **Casestudie Aa of Weerijs**

- Droogteproblematiek. Hoe kunnen we D-HYDRO Suite hiervoor inzetten?
	- **Impact dempen waterlopen**
	- Impact minder / niet baggeren
	- **Impact minder onderhoud**

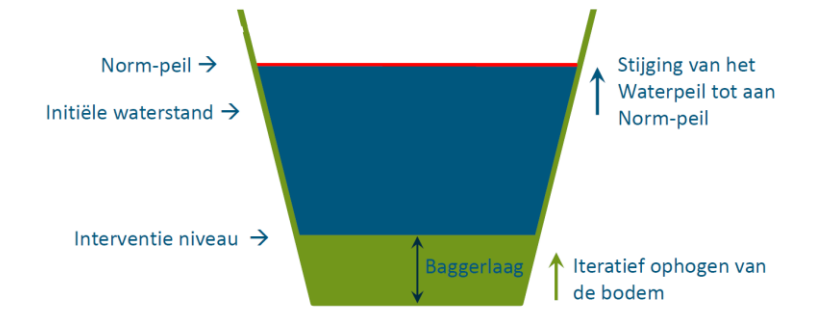

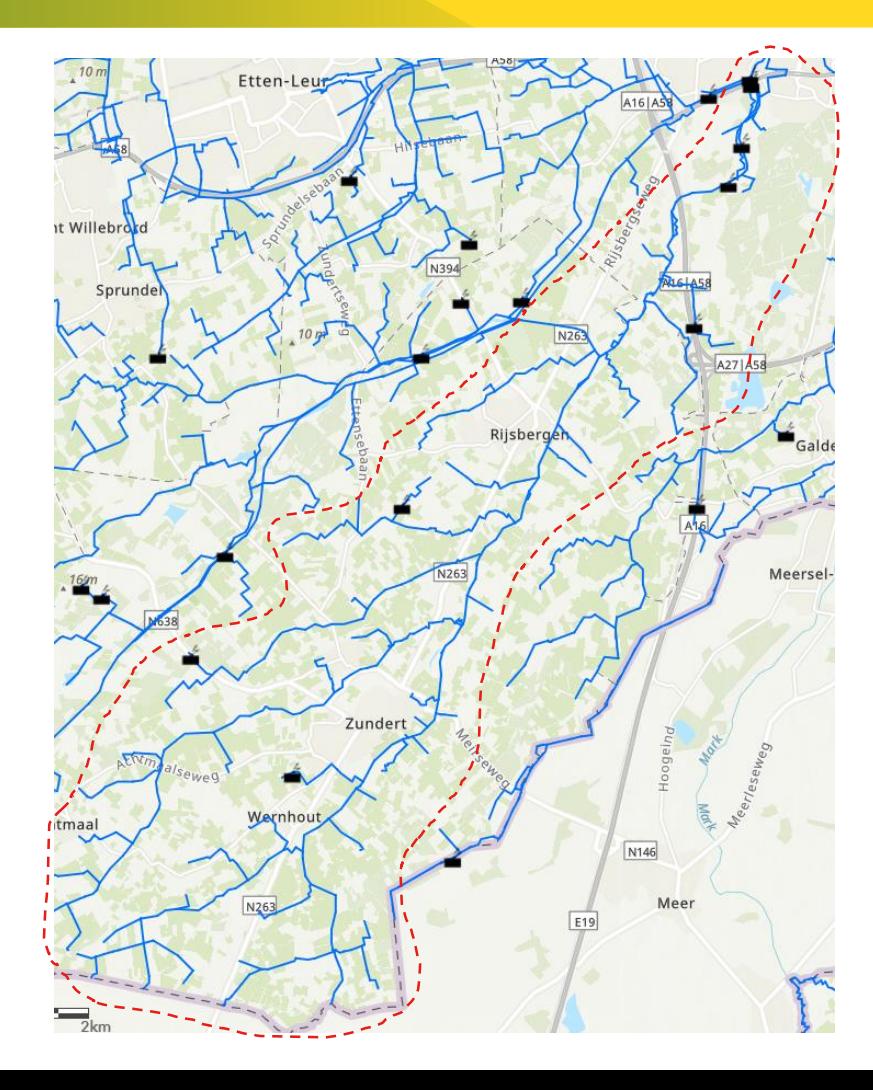

### **Modelbouw**

■ Workflow opgezet van brondata naar D-HYDRO Suite model

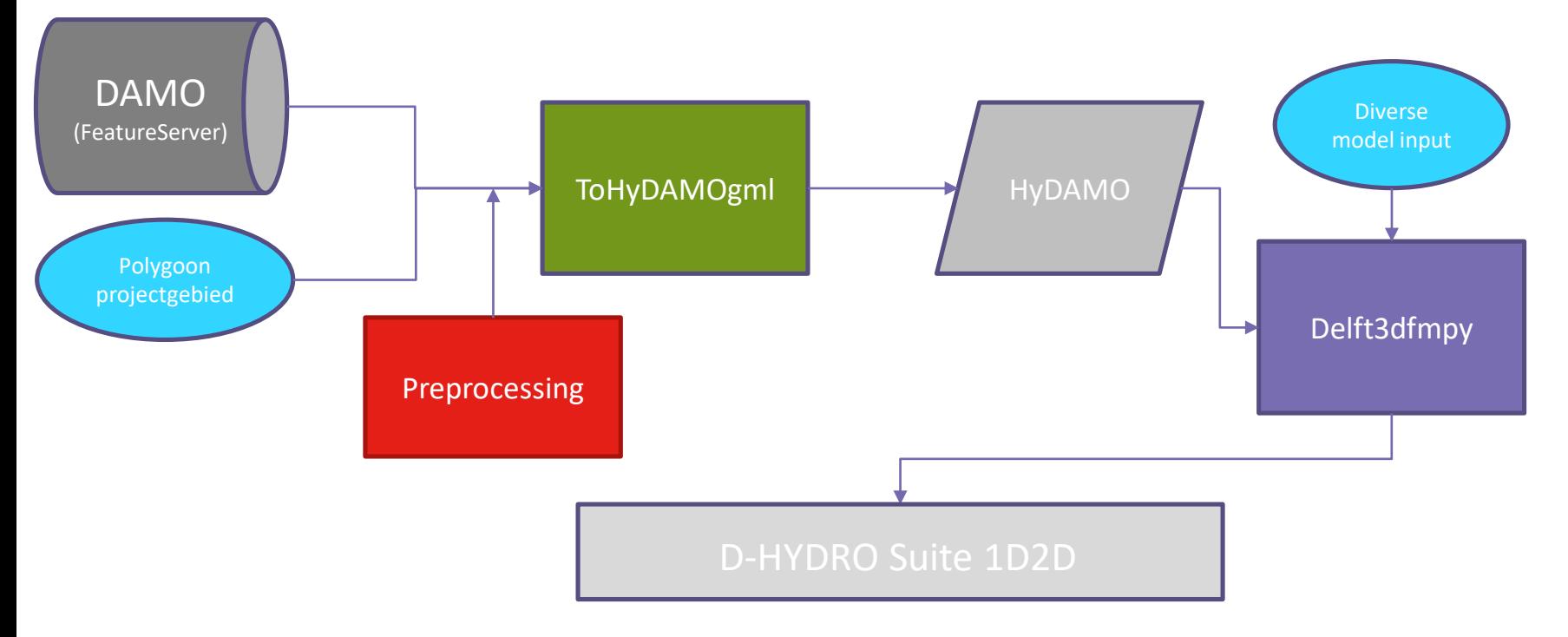

### **Modelbouw - Resultaat**

- Workflow opgezet van brondata naar D-HYDRO Suite model
- **Preprocessing (python)** gegeneraliseerd (toepasbaar in andere gebieden)

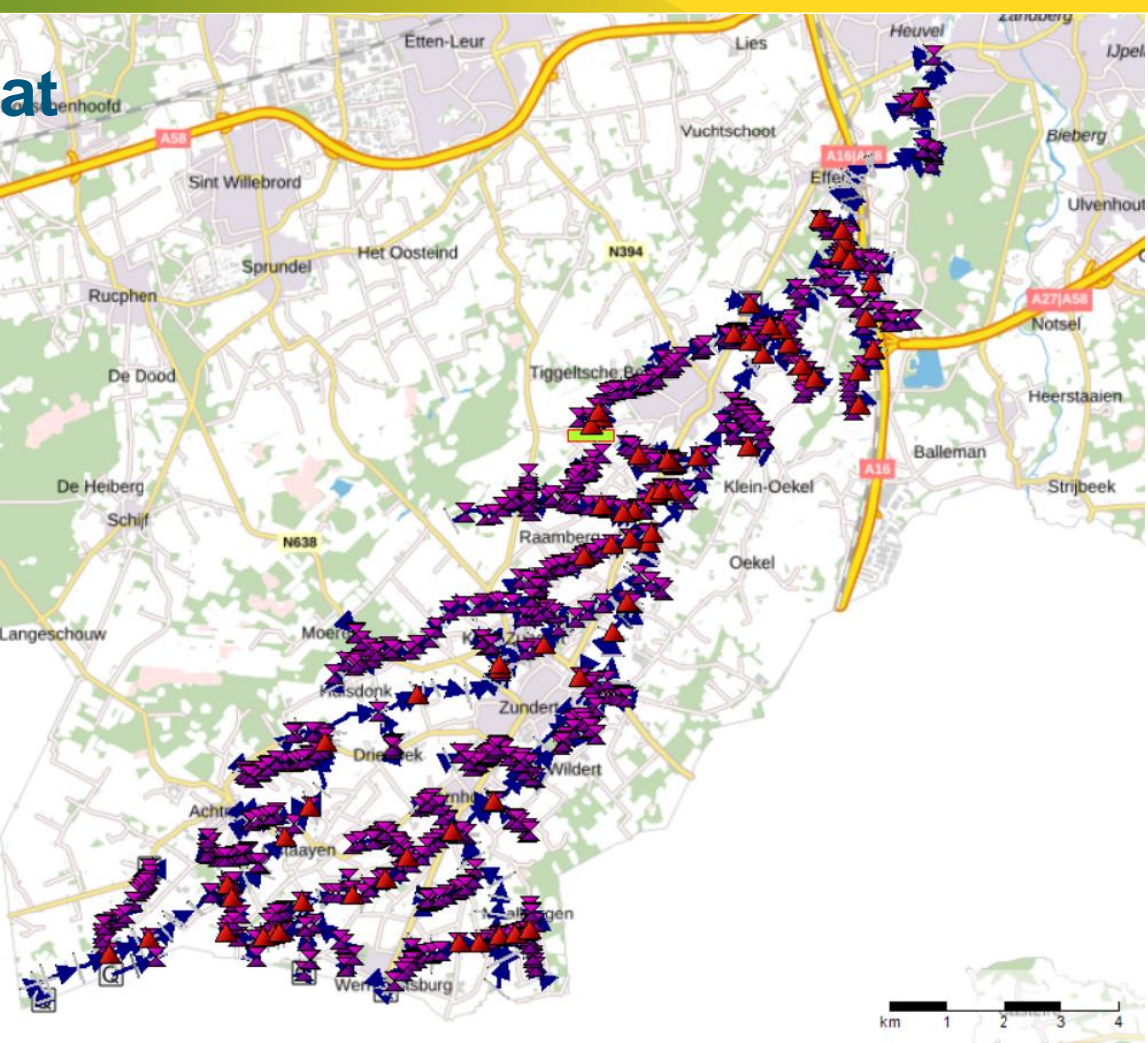

### **Workflow Profile Optimizer (TKI 4)**

 Startpunt: D-Hydro FM model (Model met RR, RTC, 2D niet getest) **Stationair** YZ-profielen

### Selecteer gebied •Shapefile

Kies startwaarde bodembreedte •berekend of handmatig

#### Zoekruimte:

•Bandbreedte bodembreedte aftasten •Doorrekenen

#### Optimalisatie:

- Interpoleer tussen beste iteraties in de zoekruimte
- Doorrekenen optimale breedte

### <span id="page-6-0"></span>**Workflow Profile Optimizer – TKI 5**

 Startpunt: D-Hydro FM model **Stationair** YZ-profielen

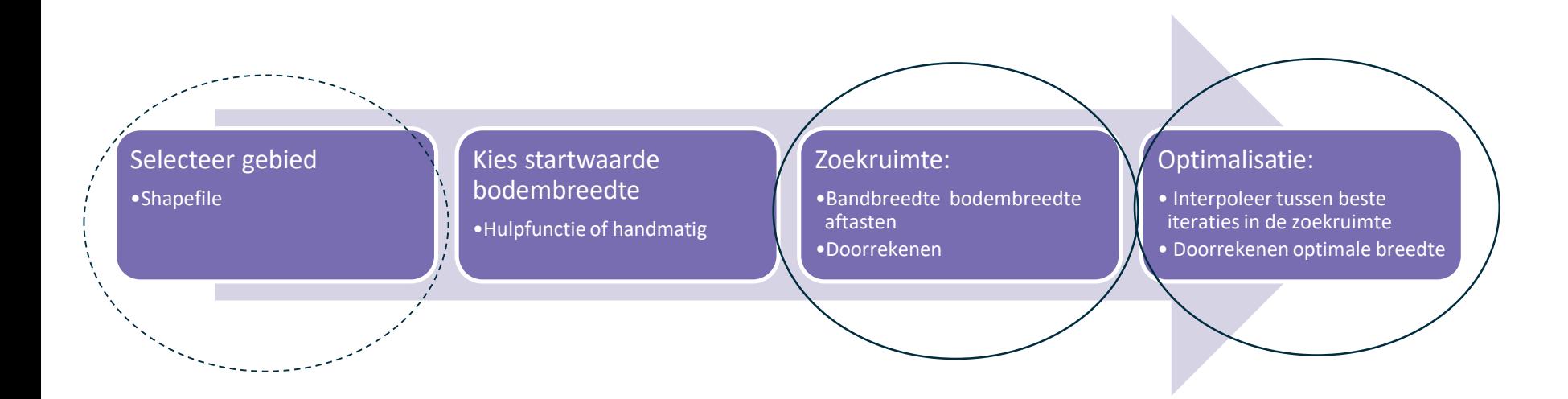

### <span id="page-7-0"></span>**Selecteer gebied**

**Selecteer optimalisatie gebied d.m.v. shapefile (of volledige model)**

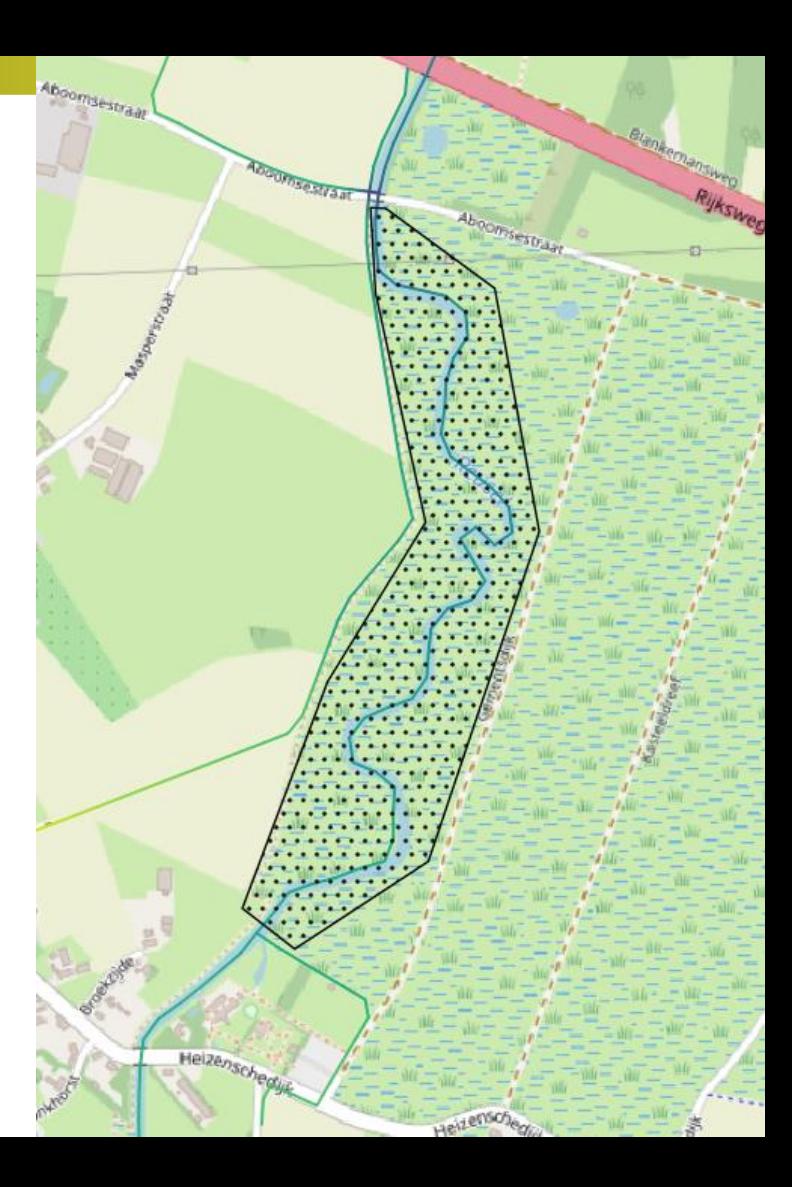

### <span id="page-8-0"></span>**Zoekruimte**

**Zoekruimte runs worden gemaakt en gedraaid**

- Zoekruimte
	- Beginhoogte en x waardes erboven, met stapgrootte in cm
		- Beginhoogte: gelijk aan huidige hoogte (bijv 1,0mNAP)
		- Aantal iteraties: # (*gebruiker invullen*)
		- Stapgrootte: *x cm (gebruiker invullen)*
- - Iteratie aanpassingen met Hydrolib-core uitgevoer[d](#page-6-0)
- Iteraties doorrekenen met DIMR

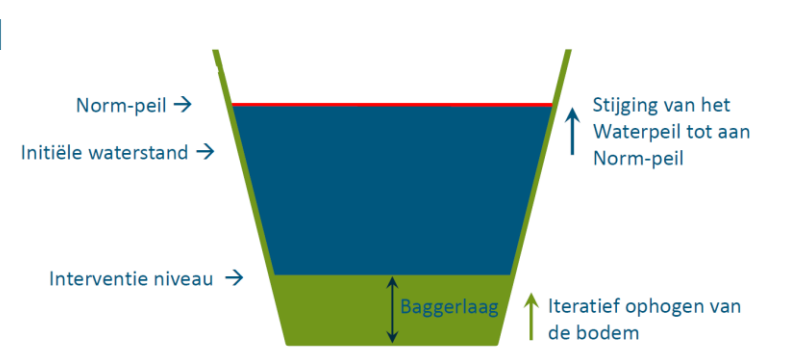

1,3

1,2

1,1

1,0

## <span id="page-9-0"></span>**Optimalisatie run**

**Optimalisatie run wordt gemaakt en gedraaid**

- Waterstand in toetsruimte wordt uitgelezen (op 1 gekozen locatie (x, y))
- Tussen welke waardes van de zoekruimte ligt de gewenste situatie?
	- hiertussen interpoleren
	- $\blacksquare$  = optimale bodemhoogte

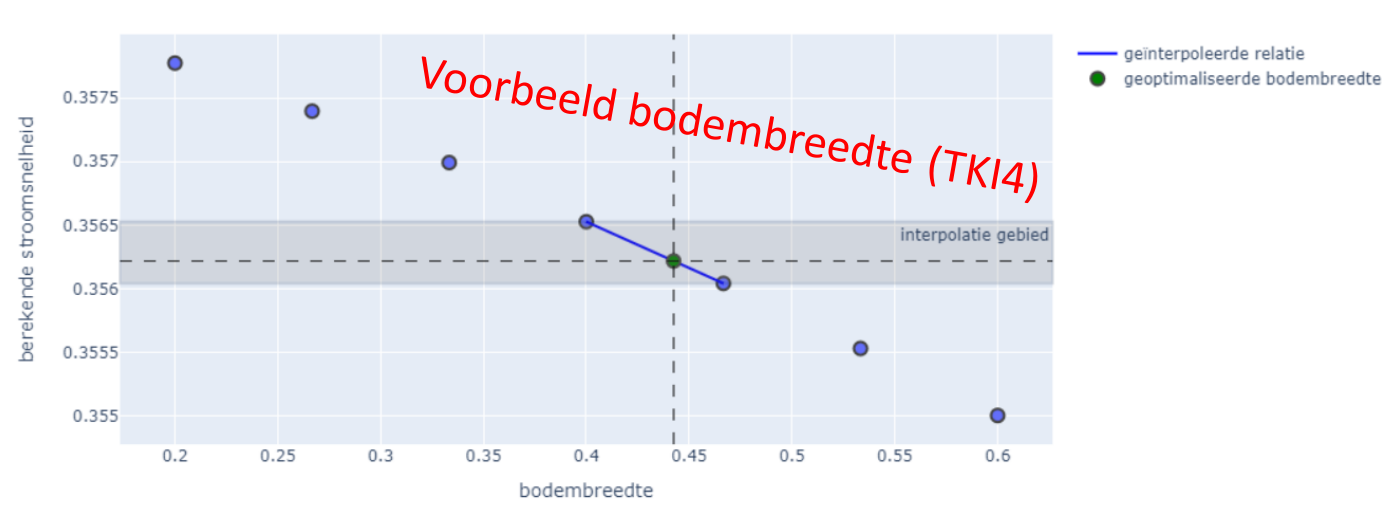

Relatie tussen Bodembreedte en stroomsnelheid bij het te optimaliseren profiel

### **Constraints TKI5:**

- waterniveau
- minimale waterdiepte
- dV

◎ 以中口↓ 日目※音 間

### **Planning**

- *Workflow modelbouw = gereed*
- *Plan van Aanpak workflow optimizer = gereed*
- Bouw profile optimizer -> voorjaar/zomer 2022
- Toepassen op pilot gebied -> zomer/herfst 2022